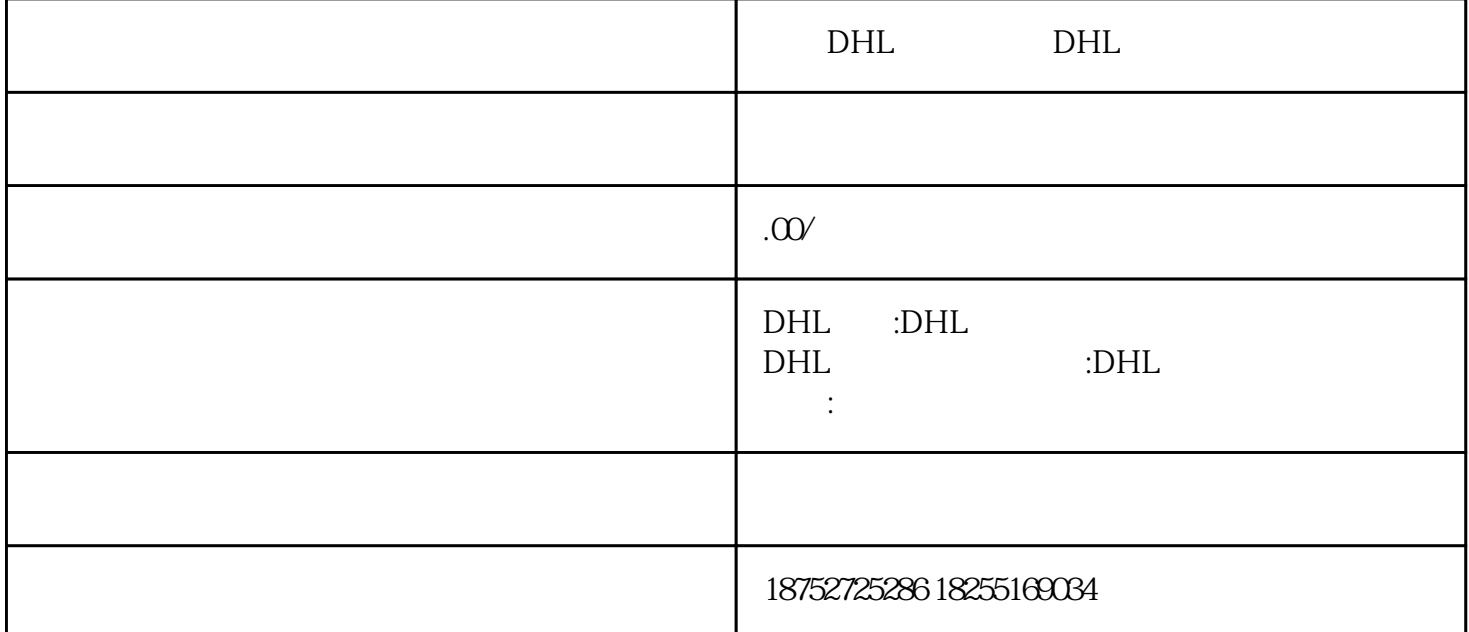

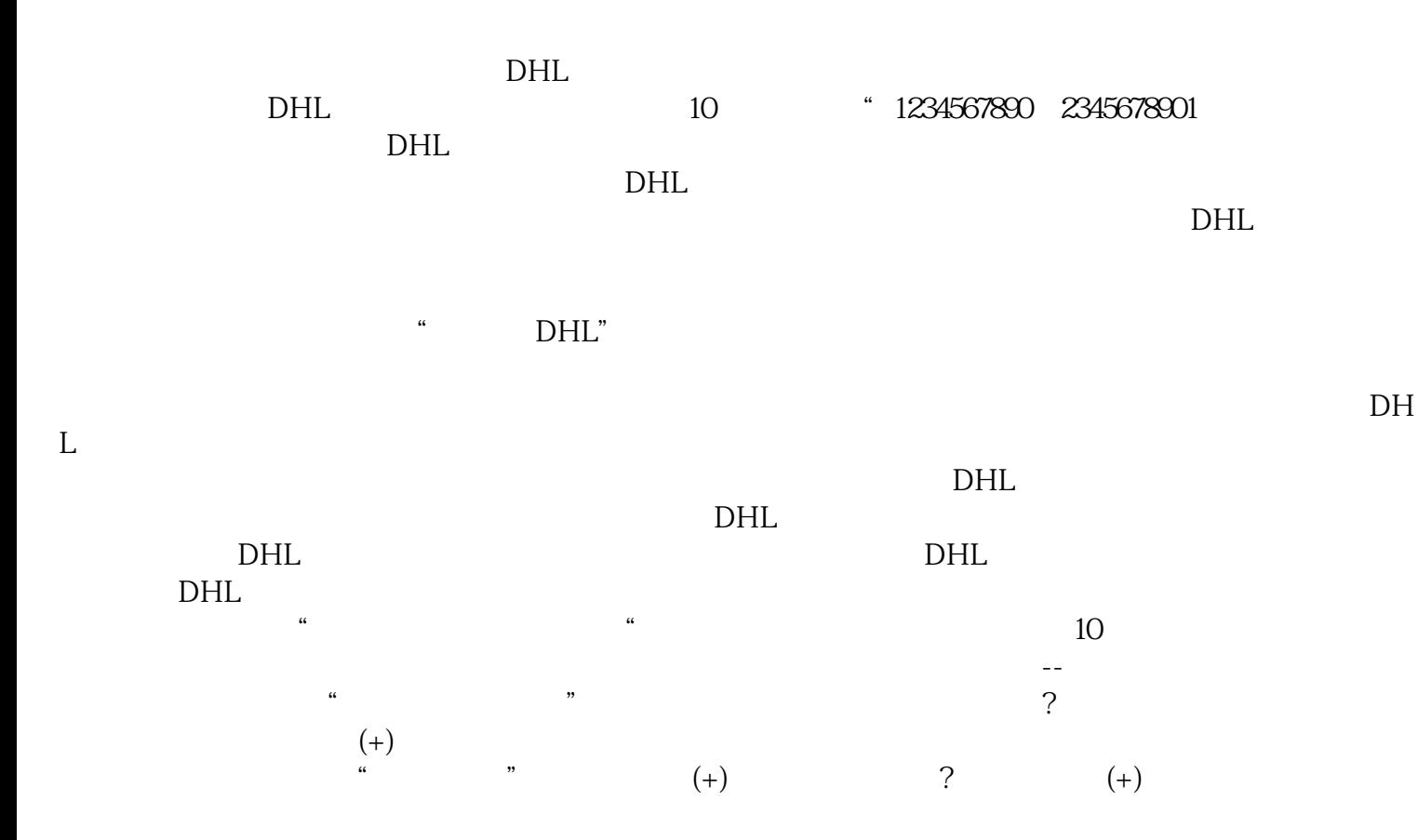

人,但是我们的确实是在海关或/多信心情况的解决。为何有些快作人员的解决。

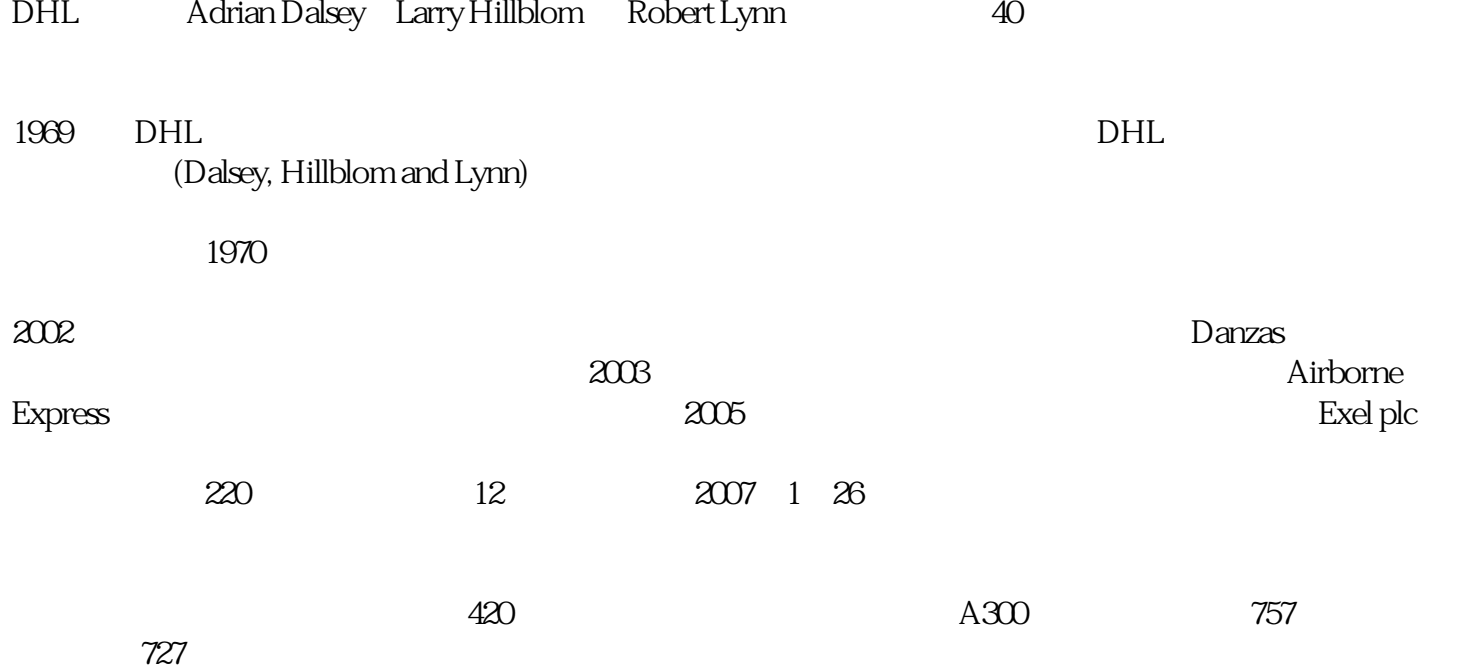